## **SAVOIR-FAIRE**

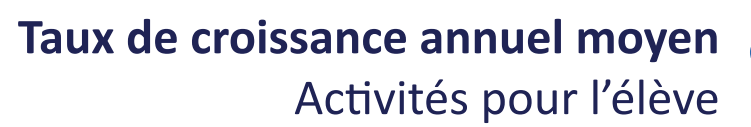

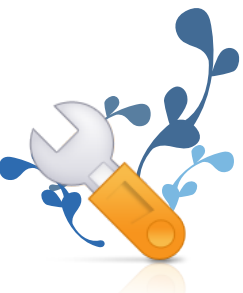

## Problématique

Comment connaître le rythme moyen d'évolution d'une grandeur économique à partir de taux de croissance annuels ?

*Exemple : Comment connaître le taux de croissance annuel moyen du PIB américain à partir des taux de croissances annuels entre 2009 et 2012 ?* 

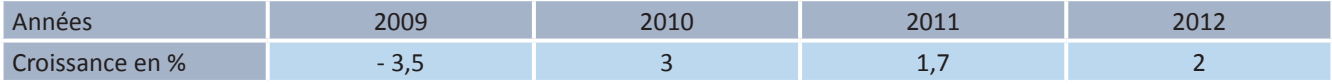

Ces rythmes de croissance sont très variables d'une année à l'autre, ce qui rend difficile une vision d'ensemble. On cherche à déterminer la variation moyenne du PIB américain chaque année sur cette période. Pour cela, il faut calculer le taux de croissance annuel moyen (TCAM).

## **La méthode**

Le taux de croissance annuel moyen est la **moyenne géométrique des taux de croissance annuels**. Dans notre exemple, il s'agit de calculer la moyenne géométrique des taux : - 3,5 % ; 3 % ; 1,7 % et 2 %.

**1ère étape :** déterminer les coefficients multiplicateurs. Le coefficient multiplicateur est le coefficient par lequel a été multipliée la valeur chaque année.

Coefficient multiplicateur = (taux de variation / 100) + 1

*Exemple : Les coefficients multiplicateurs de la croissance du PIB américain sont les suivants.* 

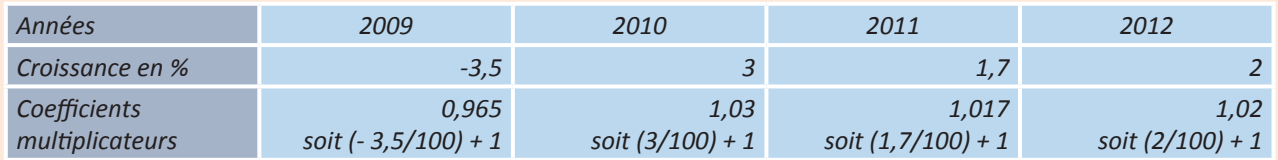

**2ème étape :** déterminer le taux de croissance global.

Le taux de croissance global mesure la variation de la valeur sur l'ensemble de la période. Il est obtenu en faisant le produit de tous les coefficients multiplicateurs.

Taux de croissance global = produit des coefficients multiplicateurs

*Exemple : Le taux de croissance global du PIB américain entre 2009 et 2012 est de 1,031. Taux de croissance global = 0,965 x 1,03 x 1,017 x 1,02 = 1,031 Entre 2009 et 2012, le PIB américain a été multiplié par 1,031, c'est-à-dire qu'il a augmenté de 3,1 % en quatre ans (taux de croissance global).*

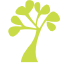

**3ème étape :** déterminer le taux de croissance annuel moyen.

Le taux de croissance annuel moyen correspond au taux de croissance global mis à la puissance (1/n) avec n = le nombre d'années.

TCAM = (taux de croissance global $1/n - 1$ ) x 100

*Exemple : Le taux de croissance annuel moyen du PIB américain est de 0,76 %. TCAM = (1,0311/4 - 1) x 100 = 0,76*

*Le taux de croissance annuel moyen de la période a été de 0,76 % ; donc, en moyenne, le PIB a augmenté chaque année de 0,76 % entre 2009 et 2012.*

↘ Ce calcul permet une meilleure vision du phénomène de croissance sur une période ou entre des périodes de durées différentes.

## **Exercices**

Taux de croissance du PIB en volume dans quelques pays du monde en 2011, en pourcentage

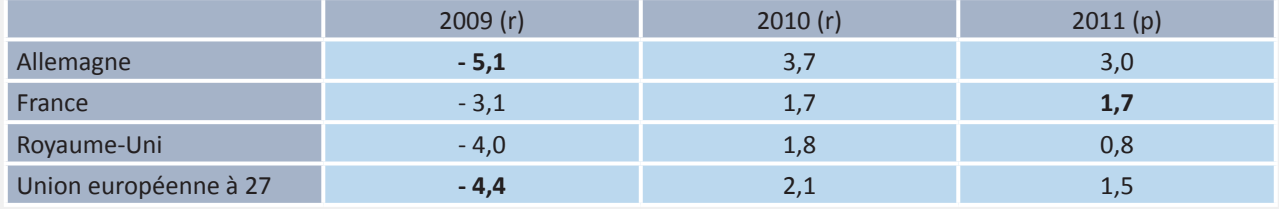

r : données révisées. p : données provisoires

*Source : Eurostat (extraction du 03 juillet 2012).*

**1.** Faites une phrase avec les données en caractère gras.

**2.** Entre 2009 et 2011, le PIB de la France a-t-il diminué ?

**3.** Calculez les taux de croissance annuels moyens (TCAM) pour les quatre zones géographiques entre 2009 et 2011.

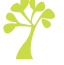